We create partnership through expertise,<br>sustainable solutions & supply chain

يتبلغي

e de la c

## SENERGYA

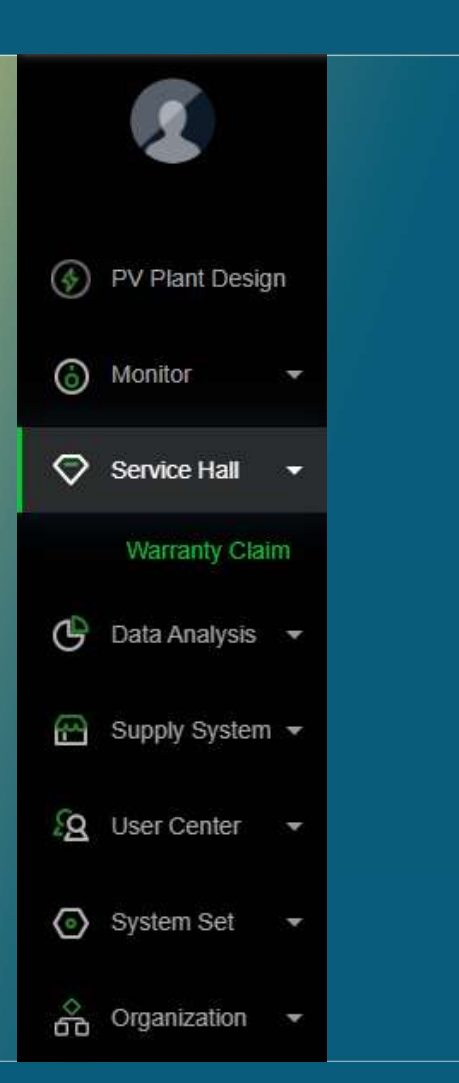

- **ENERGIA<br>• Logga in i Ert konto på<br><u>https://oss.growatt.com/</u><br>• I kolumnen längst till vänster, klicka på** https://oss.growatt.com/
- Logga in i Ert konto på<br>• Logga in i Ert konto på<br>• I kolumnen längst till vänster, klicka på<br>• Service Hall och sedan på Warranty Claim SENERGÎA<br>Logga in i Ert konto på<br>https://oss.growatt.com/<br>I kolumnen längst till vänster, klicka på<br>Service Hall och sedan på Warranty Claim

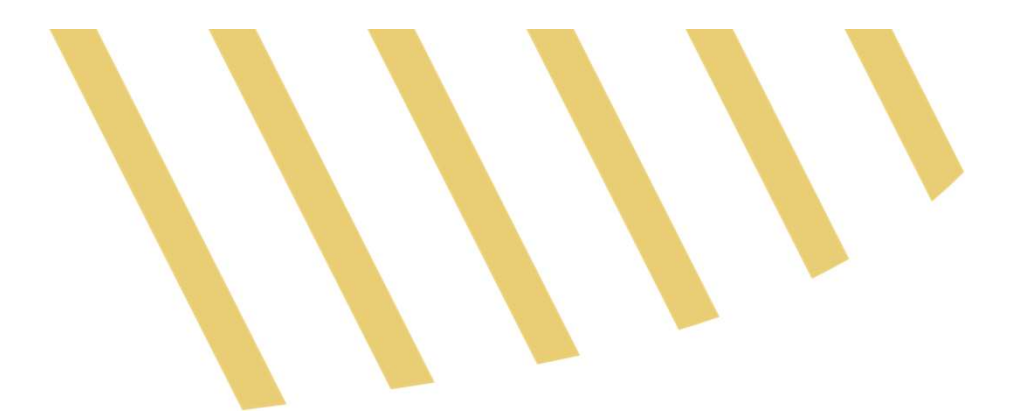

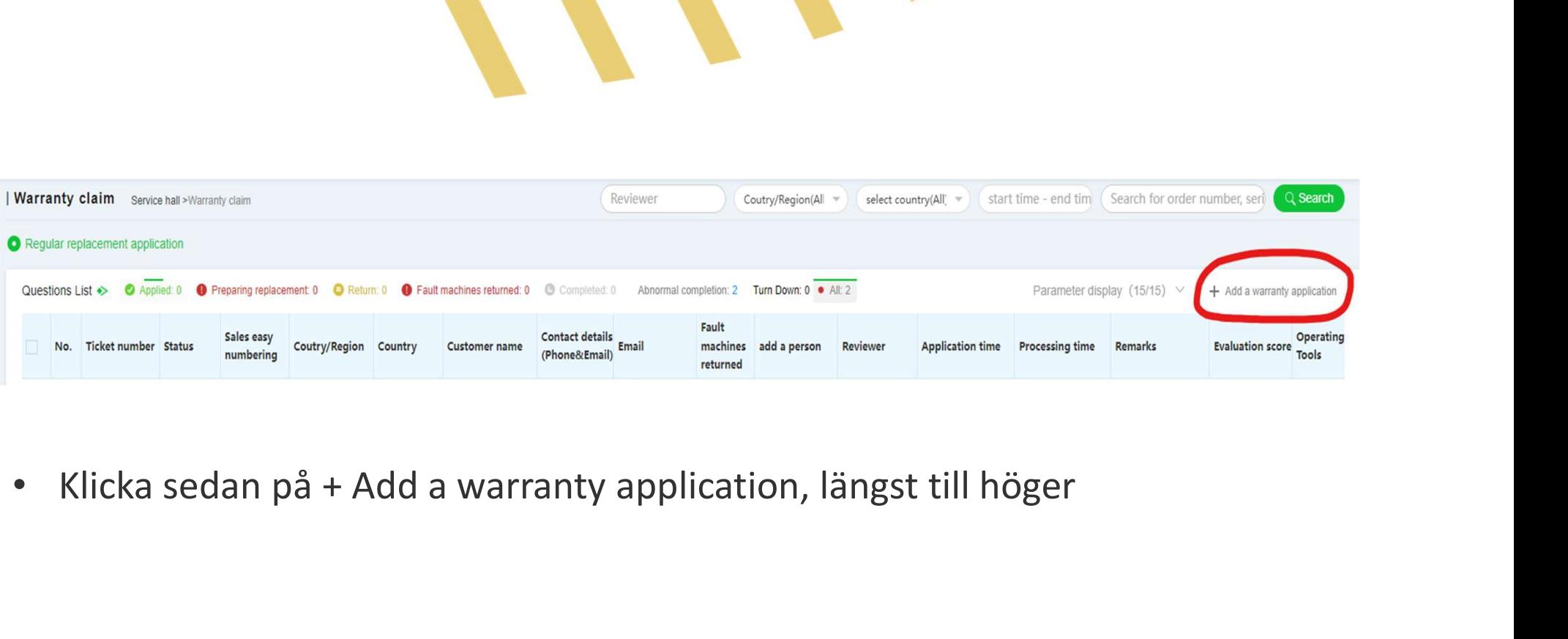

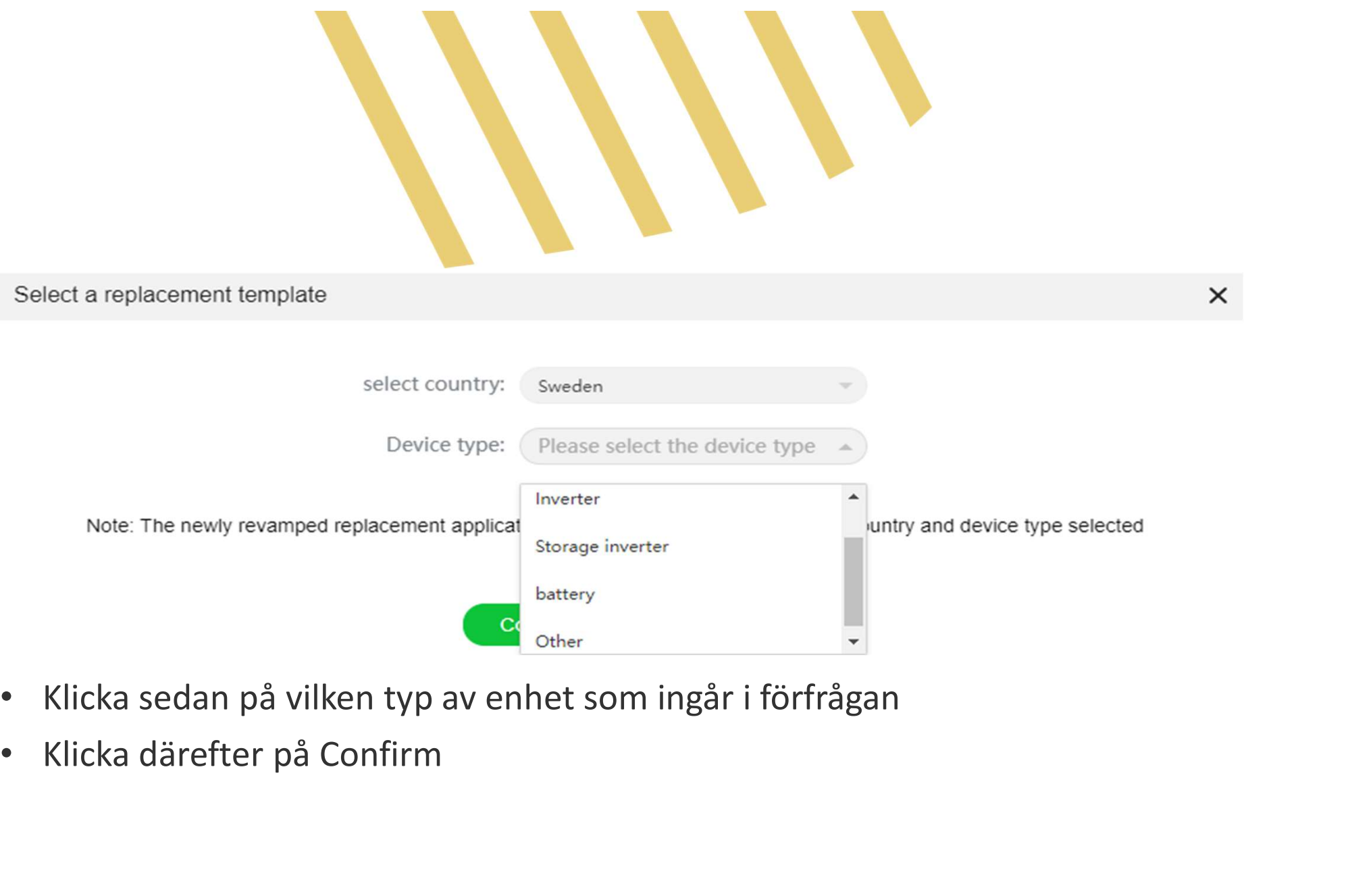

- 
- 

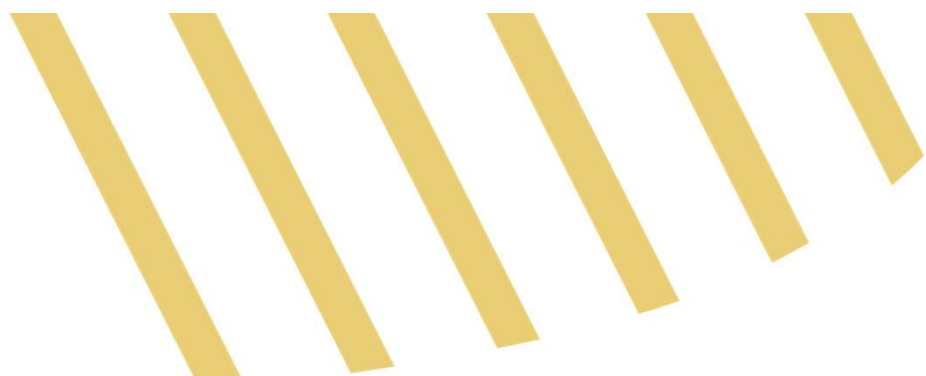

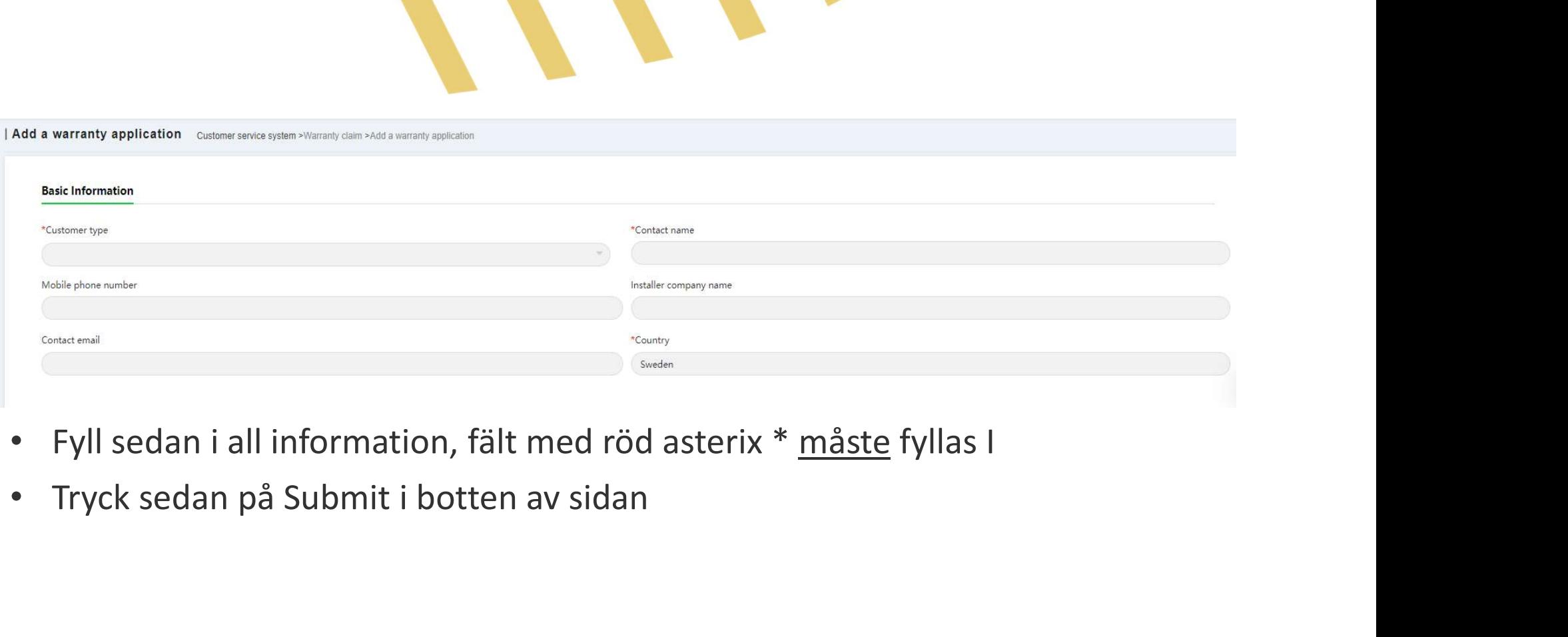

- 
- 

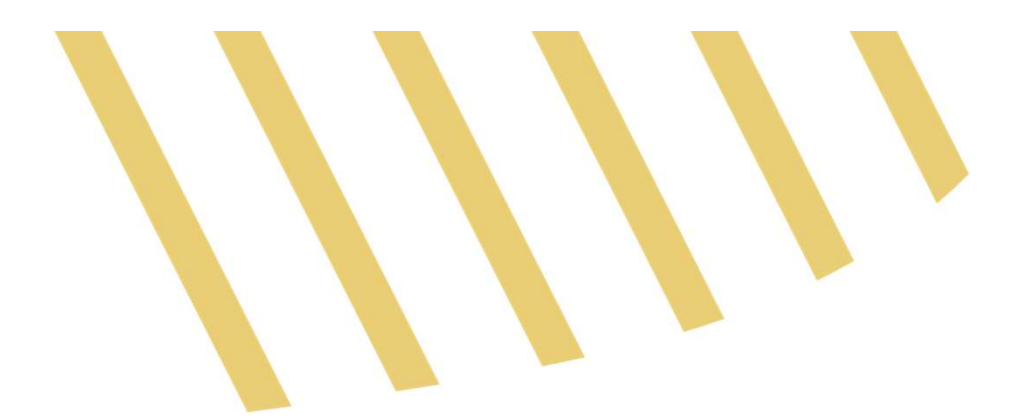

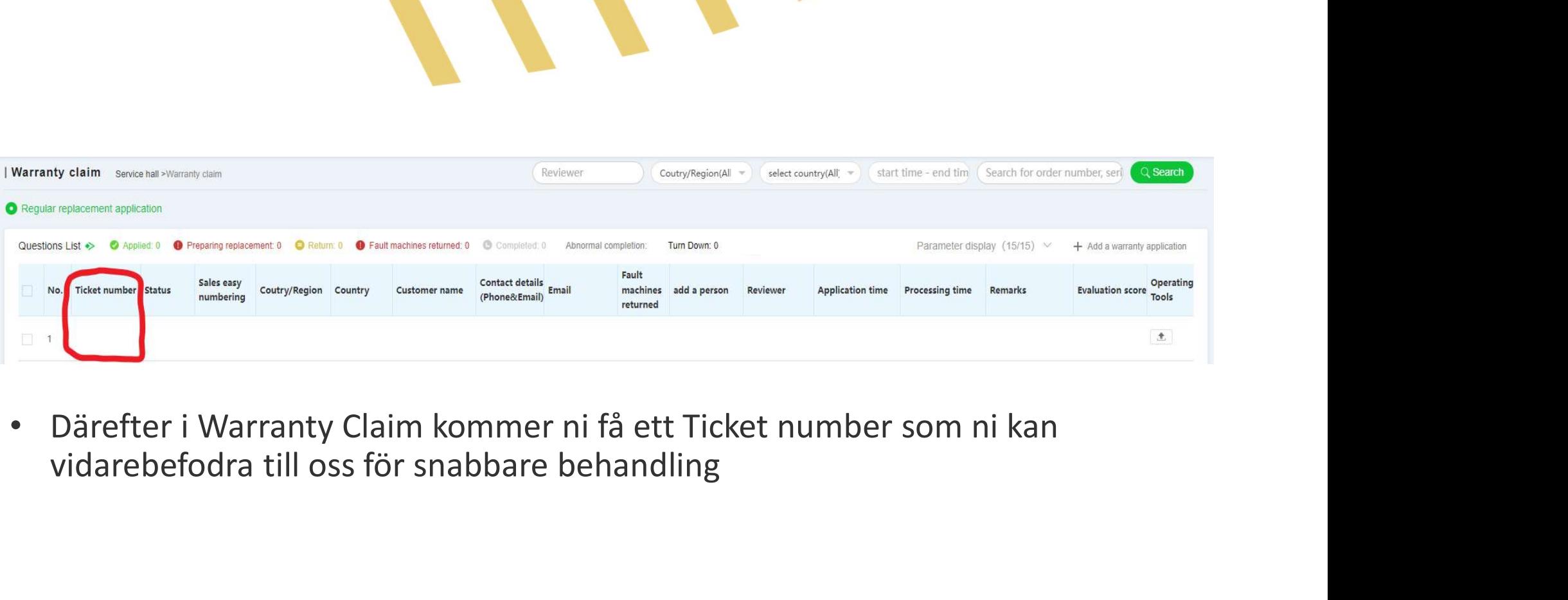